## TFY4235/FYS8904 Solution problemset 2 Spring 2015

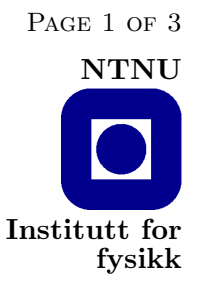

Solutions to the problems are provided in the code subdirectory in both Fortran and C.

## Problem 1.

The following program uses the Fortran 90 option to simply write the bit contents of the real number a to the screen:

Listing 1: rform.f

```
\begin{array}{c|c} 1 & \text{program from} \\ 2 & \text{c Fortran 90 output} \end{array}c Fortran 90 output format
3 \mid write (**,*) 'input='
4 \mid read (*,*) a
5 write (*,1) a
6 \mid 1 format (1x, b32)7 end
```
Rather than using the specific Fortran 90 bit format, ("b32" in the format statement ), we may use bit functions to assemble the numbers. Here are three Fortran programs that read the bit representation of the machine you are using for integers, real and real\*2 numbers using this technique. Note in particular what happens with the numbers that are transfered to the subroutine in programs two and three. I am here using a 'dirty' trick that sometimes can come in very handy: I am reading real numbers into the subroutine, while inside the subroutine the numbers are treated as integers. The same trick can come in very handy when dealing with complex numbers: Complex numbers can be treated as such on the ouside of a subroutine and as vectors of length two on the inside — or vice versa.

Such dirty tricks are very useful, but you need someone to tell you about them. I just did. Program reading the machine's integer representation.

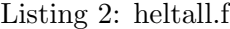

```
1 program heltall
2 c Integer representation
3 dimension in (32)
4 write (*,*) 'input='
5 read (*,*) ia
6 do i=1,32
7 \mid \text{in(i)=i} \text{and}(1, \text{ishft(ia,1-i)})8 enddo
9 | write (*,1) (in (i), i=32, 1, -1)10 \mid 1 format (1x, 32(i1))11 end
```
Program reading the machines real number representation.

## TFY4235/FYS8904 Solution Problemset 2 Spring 2015 Page 2 of 3

Listing 3: realtall.f

```
1 program realtall
2 c Real representation
\begin{array}{c|c}\n3 & 2 & \text{continue} \\
4 & \text{write} \\
\end{array}4 write (*,*) 'real ='<br>5 read (*,*) a
            read (*,*) a
\begin{array}{c|c} 6 & \text{call rint(a, b)} \\ 7 & \text{write (*,*)} \end{array}write (* , *) b
8 goto 2
9 end
10 \mid c11 | subroutine rint (ia, ib)
12 dimension in (32)
13 do i=1,32
14 \text{in}(i) = \text{i} \text{and}(1, \text{ishft}(i \text{a}, 1 - i))15 enddo
16 write (*,1) (in (i), i=32,1,-1)17 \mid 1 format (1 x, 32(i1))18 ib=ia
19 return
20 end
```
Program reading the machine's real\*2 number representation.

Listing 4: dobbelta.f

```
1 program dobbeltall
2 double precision a, b
3 c Double representation
\begin{array}{c|c} 4 & 2 & \text{continue} \\ 5 & \text{write}(\ast, ) \end{array}write (* , *) 'Double ='
6 read (*,*) a
7 call dint (a, b)8 \mid write (*,*) b
9 goto 2
10 end
11 c
12 subroutine dint (a, b)
13 dimension a(2), b(2)14 call rint (a, b)15 return
16 end
17 c
18 | subroutine rint (ia, ib)
19 dimension in (2, 32), ia (2), ib (2)\begin{array}{c|cc} 20 & \text{do } j=1,2 \\ 21 & \text{do } i=1,3 \end{array}\begin{array}{c|c}\n 21 & \text{do } i = 1,32 \\
 22 & \text{in } (i,i) = i\n \end{array}in(j, i) = i and (1, is hft (ia(j), 1-i))23 enddo
24 enddo
25 | write (*,1) ((in(j,i),i=32,1,-1),j=1,2)26 | 1 format (1 x, 64(i1))27 \vert ib (1) = ia (1)
```
 $28$  ib (2) = ia (2)  $\begin{array}{c|c} 29 & \text{return} \\ 30 & \text{end} \end{array}$ end

## Problem 2.

Here is a program measuring the precision of your machine.

Listing 5: presisjo.f

```
1 program presisjon
 \begin{array}{c|c} 2 & c & \texttt{Maaler} \texttt{maskinens} \texttt{presisjon} \\ 3 & \texttt{pres=1} \end{array}\begin{array}{c|c}\n3 & \text{pres=1.} \\
4 & \text{do } i=1.\n\end{array}\begin{array}{c|c}\n4 & \text{do } i = 1,1000 \\
5 & \text{pres} = \text{pres} * 0\n\end{array}5 pres = pres *0.5
 \begin{array}{c|c} 6 & \text{prp1=1.+pres} \\ 7 & \text{if (prp1.1e.1)} \end{array}if(prp1.1e.1.) goto 100\begin{array}{c|cc}\n8 & \text{enddo} \\
9 & 100 & \text{pres} =\n\end{array}100 pres = pres *2.10 write (*,*) pres
11 end
```
And, now you can use these programs to find out how your computer stores numbers.